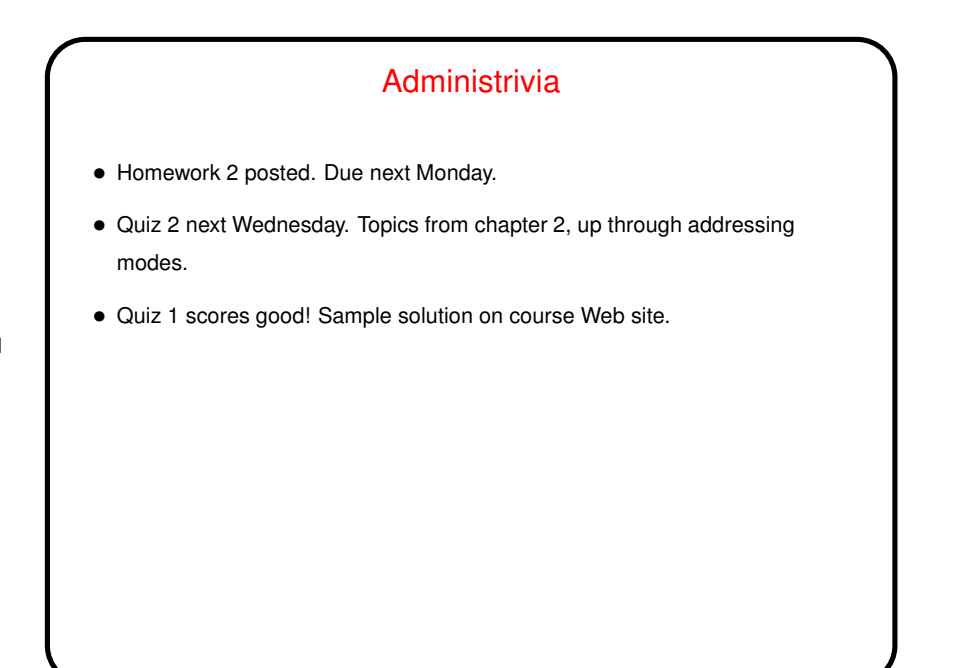

# Procedure Calls — Recap/Review • Calling procedures (a.k.a. functions or methods) more complicated than it maybe looks from a HLL. Several requirements (review next slide). • Every language that compiles (or assembles) to machine language *could* do it differently, but useful to define standard way, so languages can interoperate. (Also allows operating system to load program and start it up without knowing source-code language.) Most of this is software; main role of hardware is to provide instruction to jump while "remembering" where we came from.

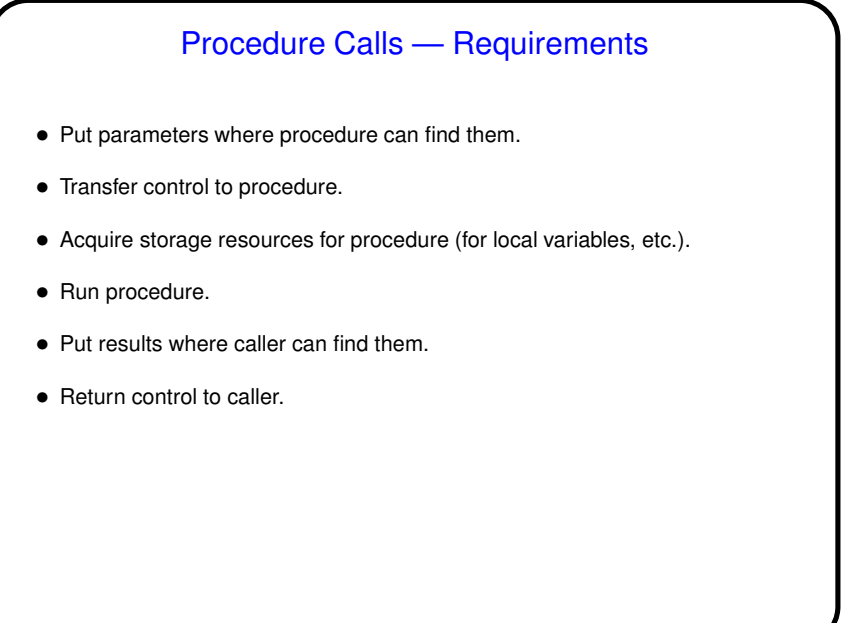

# Register Saving and Local Variables • Actually running called procedure straightforward, except: Called procedure may want to use registers in some way not compatible with caller. (If nothing else, consider what happens with  $\$$ ra if the called procedure in turn calls another.) MIPS convention: \$sN registers retain value across procedure call; others (especially \$tN registers) might not. • To make this work, need some way to save/restore registers. • Also need a way to make space for local variables.

**Slide 3**

#### **Slide 4**

2

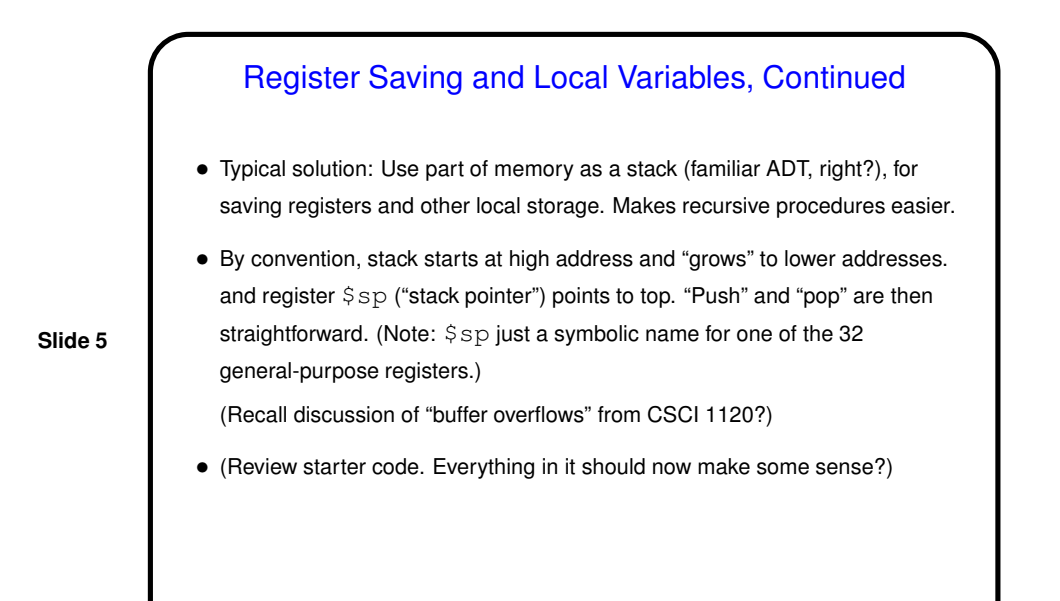

Example • How to compile the following? int main(void) { int  $a$ ,  $b$ ,  $c$ ,  $x$ ;  $a = 5; b = 6; c = 7;$  $x = addproc(a, b, c);$ return 0; } int addproc(int a, int b, int c) { return  $a + b + c$ ; } (Sample program call-addproc.s.)

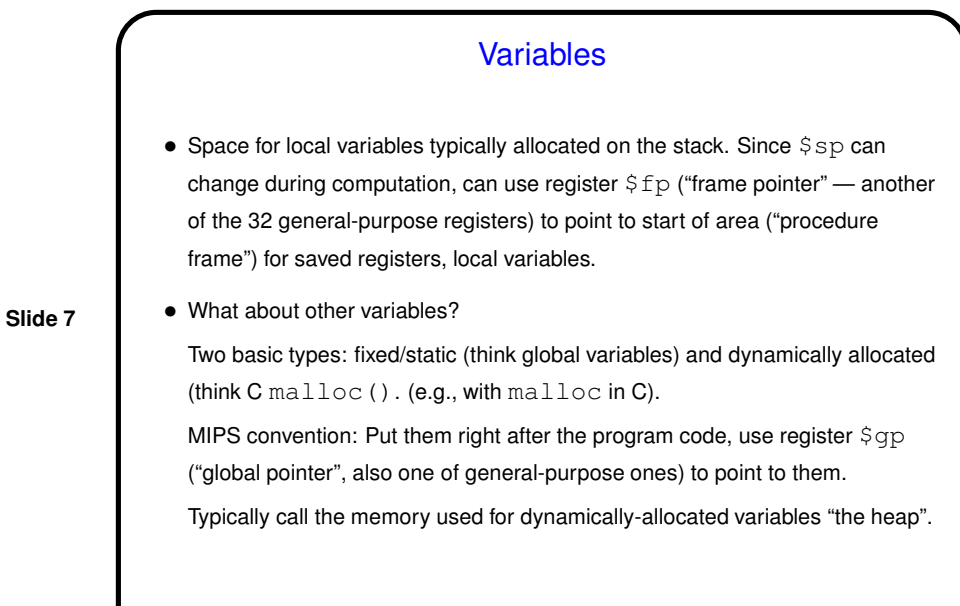

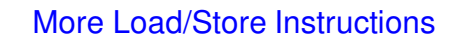

• MIPS architecture defines  $\text{Lw}$  and  $\text{sw}$  for loading/storing data in 32-bit chunks; also defines lb ("load byte") and sb ("store byte") for loading/storing data in 8-bit chunks, plus instructions to load/store data in 16-bit chunks. All must align on appropriate boundaries.

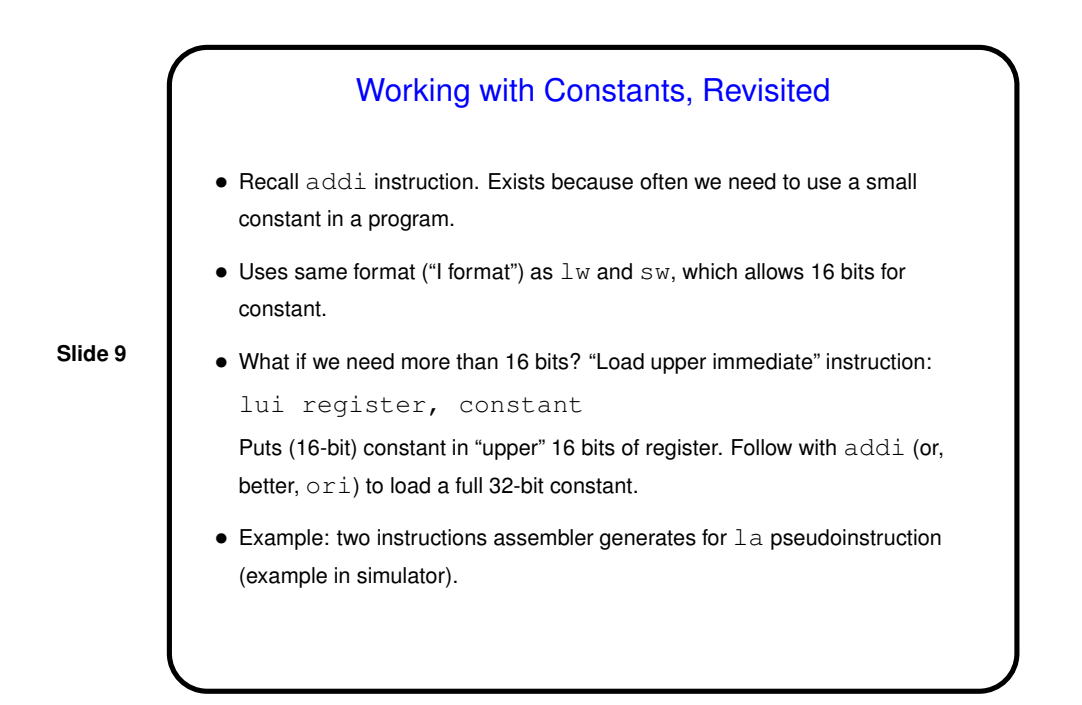

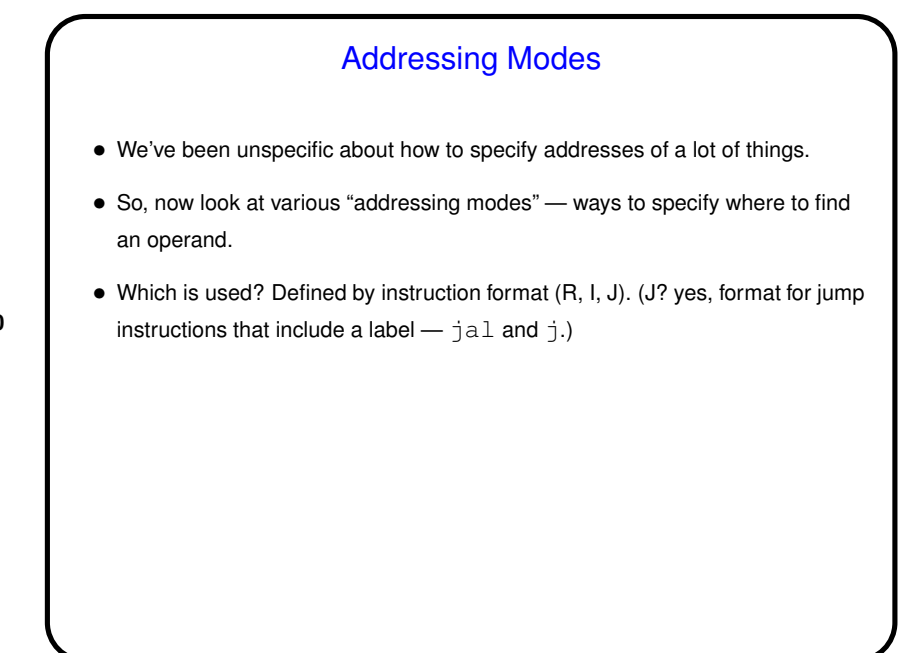

### 5

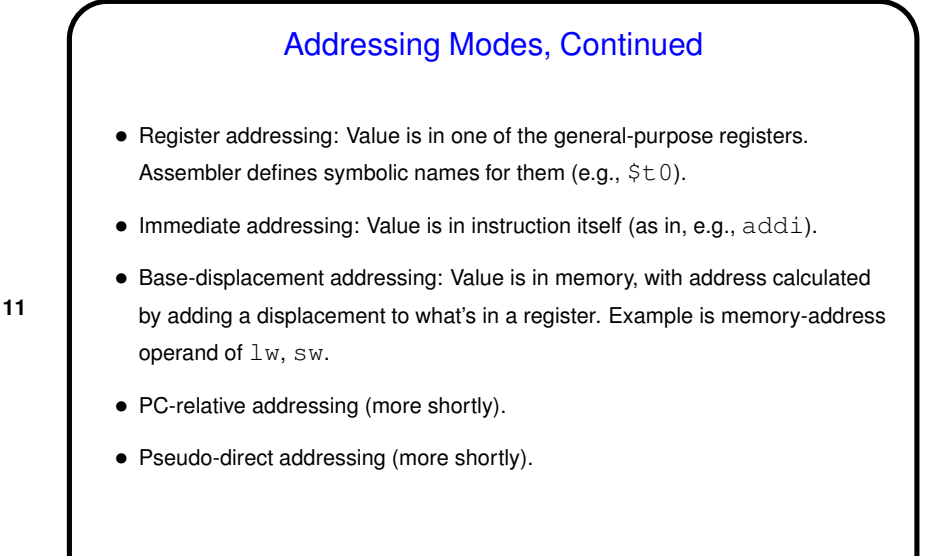

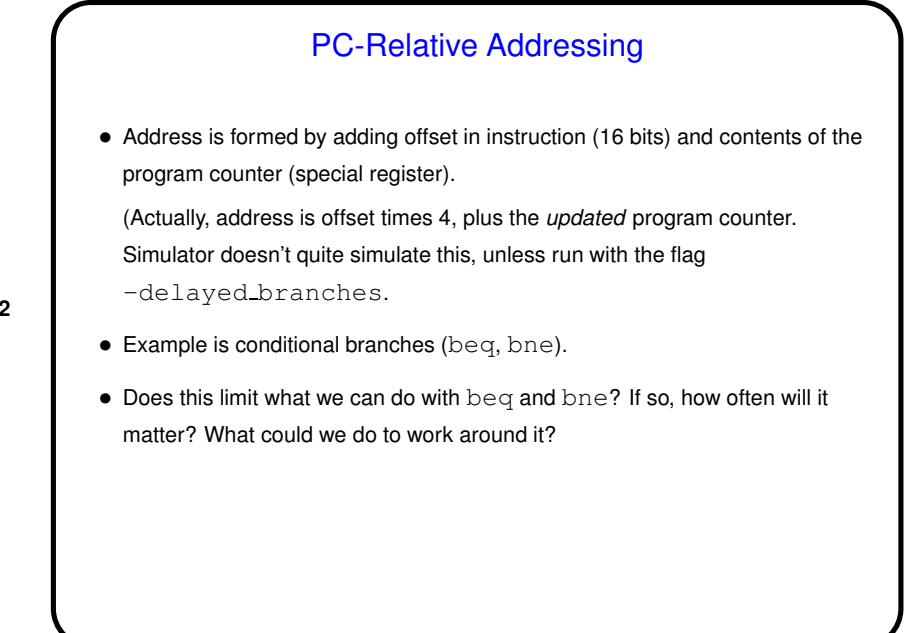

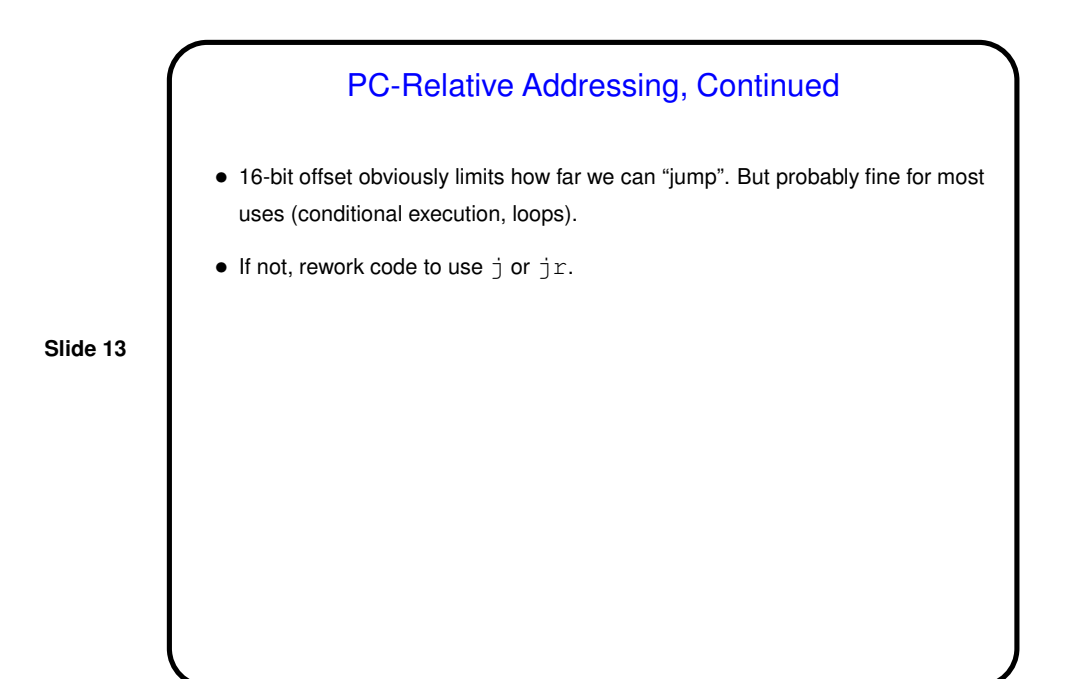

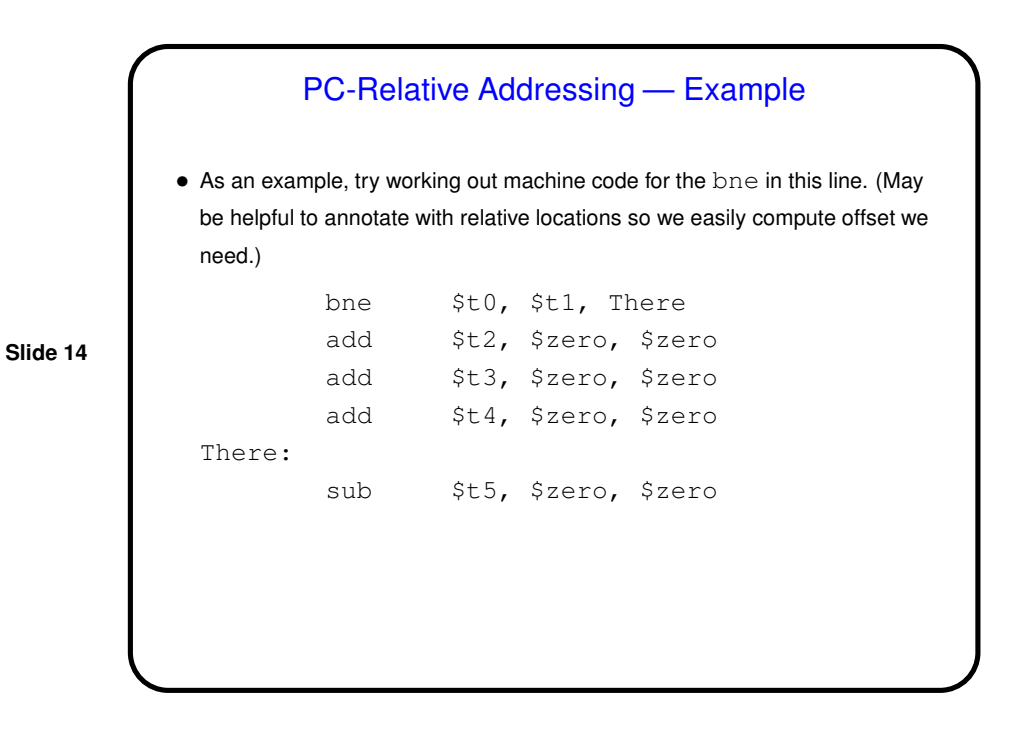

7

## PC-Relative Addressing — Example, Continued

- Look up opcode  $-$  0x5.
- Look up register numbers 8, 9.
- Compute needed offset by . . . Strictly speaking, should be offset from relative location of instruction *after* the bne to "branch target" (There), *divided by 4*. (Why divided by 4? always a multiple of 4! so last two digits always 0 . . . ) But just counting instructions gives the same effect (and here's it 3).
- Rearranging bits and converting to hexadecimal, we get 0x15090003. Does this agree with what SPIM shows? Not quite . . .

### PC-Relative Addressing — Example, Continued

• For some reason, SPIM by default computes offsets from the current instruction rather than the next. No idea why, but can force it to compute the "right" offsets with flag -delayed\_branches.

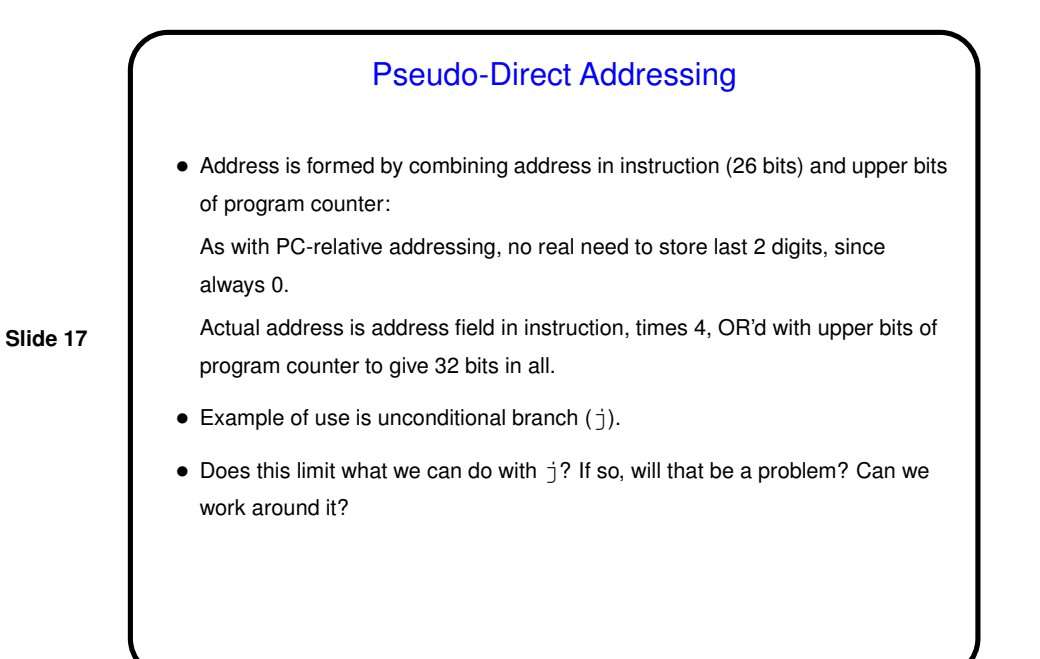

# Pseudo-Direct Addressing, Continued

• 26-bit address does limit what we can do, but probably fine for most uses (conditional execution and loops, procedure calls).

- $\bullet$  If not enough, can rework code to use  $j r$ .
- (To be continued.)

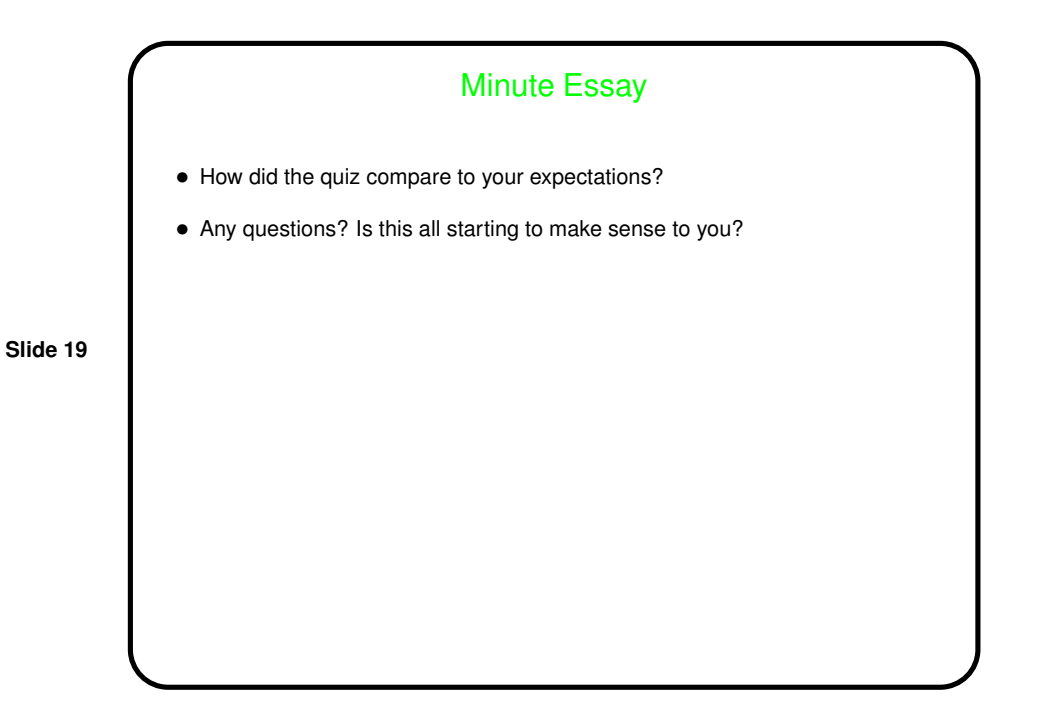